# Self-organized criticality

*Phys 750 Lecture 4*

# Self-organized criticality

- ‣ Some characteristics:
	- ‣ system is marginally stable
	- ‣ prone to dramatic avalanche or cascade behaviour at unpredictable moments
	- ‣ power-law correlations
	- ‣ fractal size distributions

*related to scale invariance*

# Self-organized criticality

- ‣ Arises in cellular automata for earthquakes, landslides, snowflakes, epidemics, war, stock markets, ...
- ‣ But these models all seem to require some degree of randomness:
	- ‣ CA rules themselves have a probabilistic character
	- ‣ or updates are deterministic but performed asynchronously on randomly-selected cells

# Sandpile model

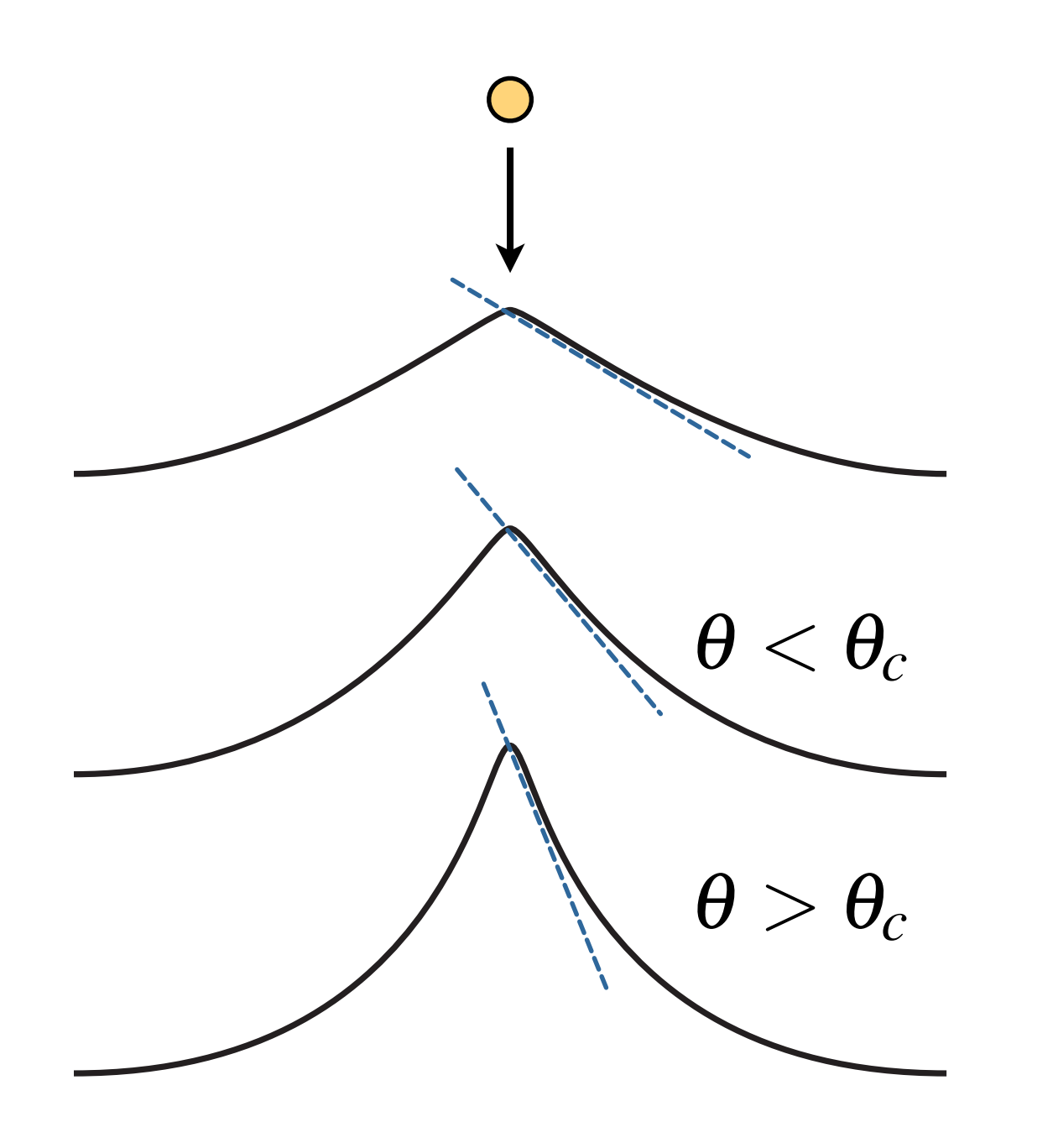

- ‣ Sandpile grows as we drop additional grains
- ‣ Evolves smoothly until a critical threshold is reached
- ‣ Catastrophic rearrangement plus additional cascading events

# Sandpile CA

- *•* choose a cell (*x, y*) at random
- increment its height by one:  $h(x, y) := (x, y) + 1$
- if  $h(x, y) = 4$  then set
	- $h(x, y) := 0$
	- $h(x+1, y) := h(x+1, y) + 1$
	- $h(x-1, y) := h(x-1, y) + 1$
	- $h(x, y+1) := h(x, y+1) + 1$
	- $h(x, y-1) := h(x, y-1) + 1$
- apply the update recursively to every height-4 neighbour

# Sandpile CA

#### early stages of adding grains Theorem and a dynamical steady state

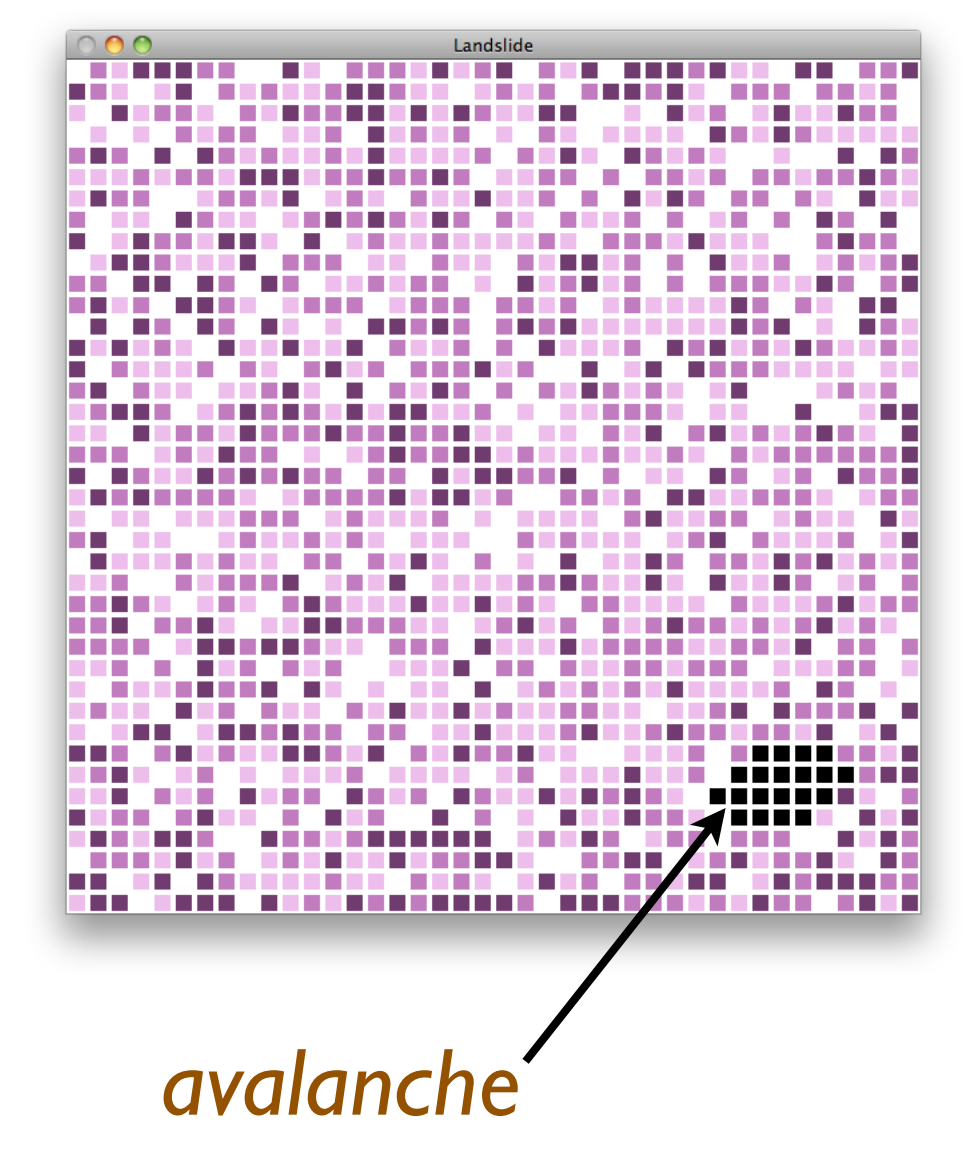

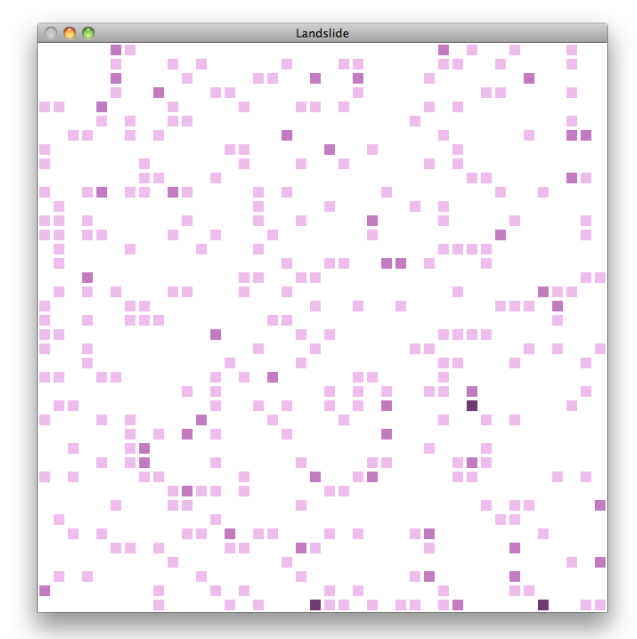

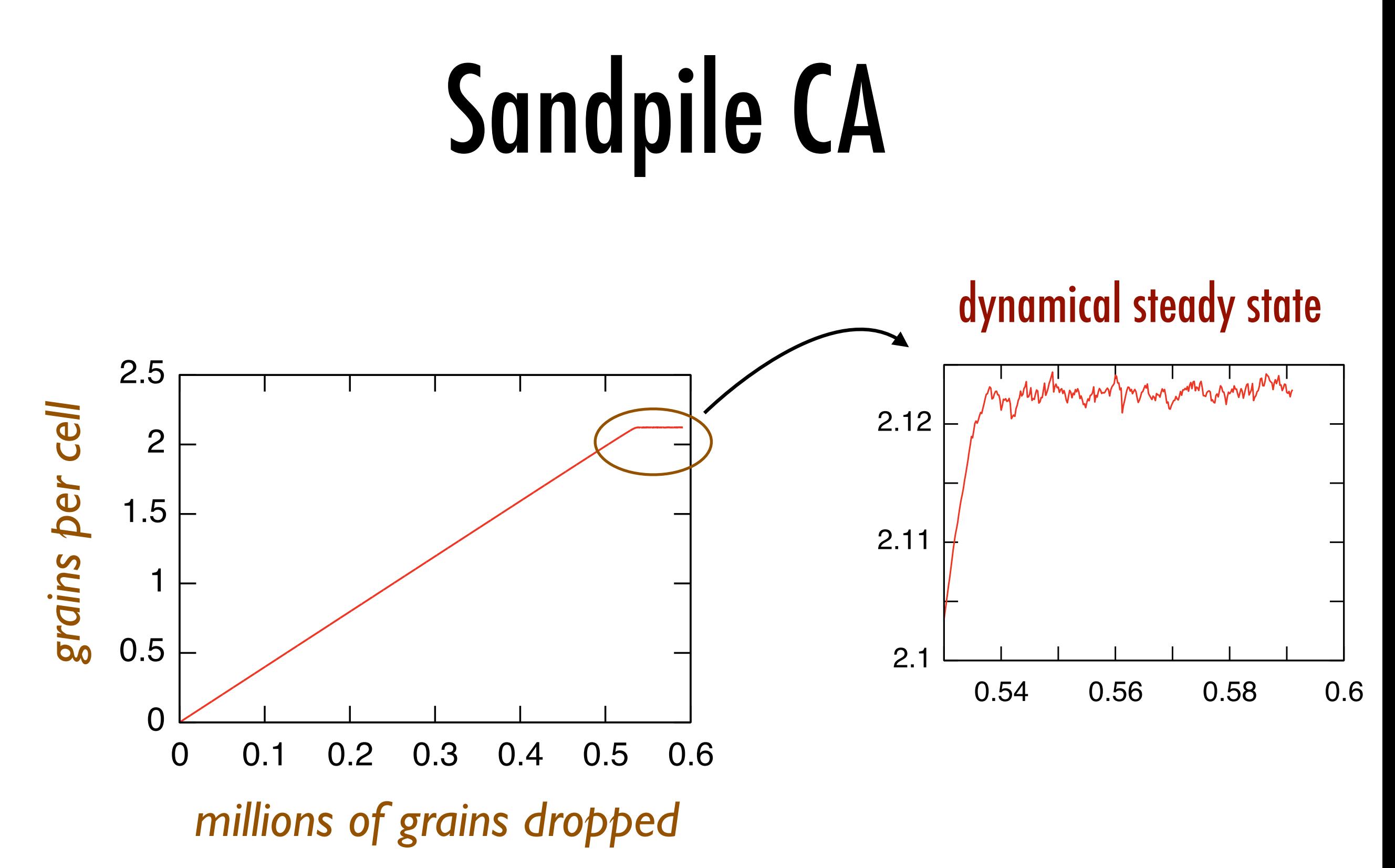

## Distribution functions

- ‣ Measure and histogram quantities in the dynamical steady state:
	- ‣ number of grains added between avalanche events
	- ‣ avalanche size
- ‣ Most quantities display power-law behaviour
- ‣ No fundamental scales in the model

#### Avalanche distribution

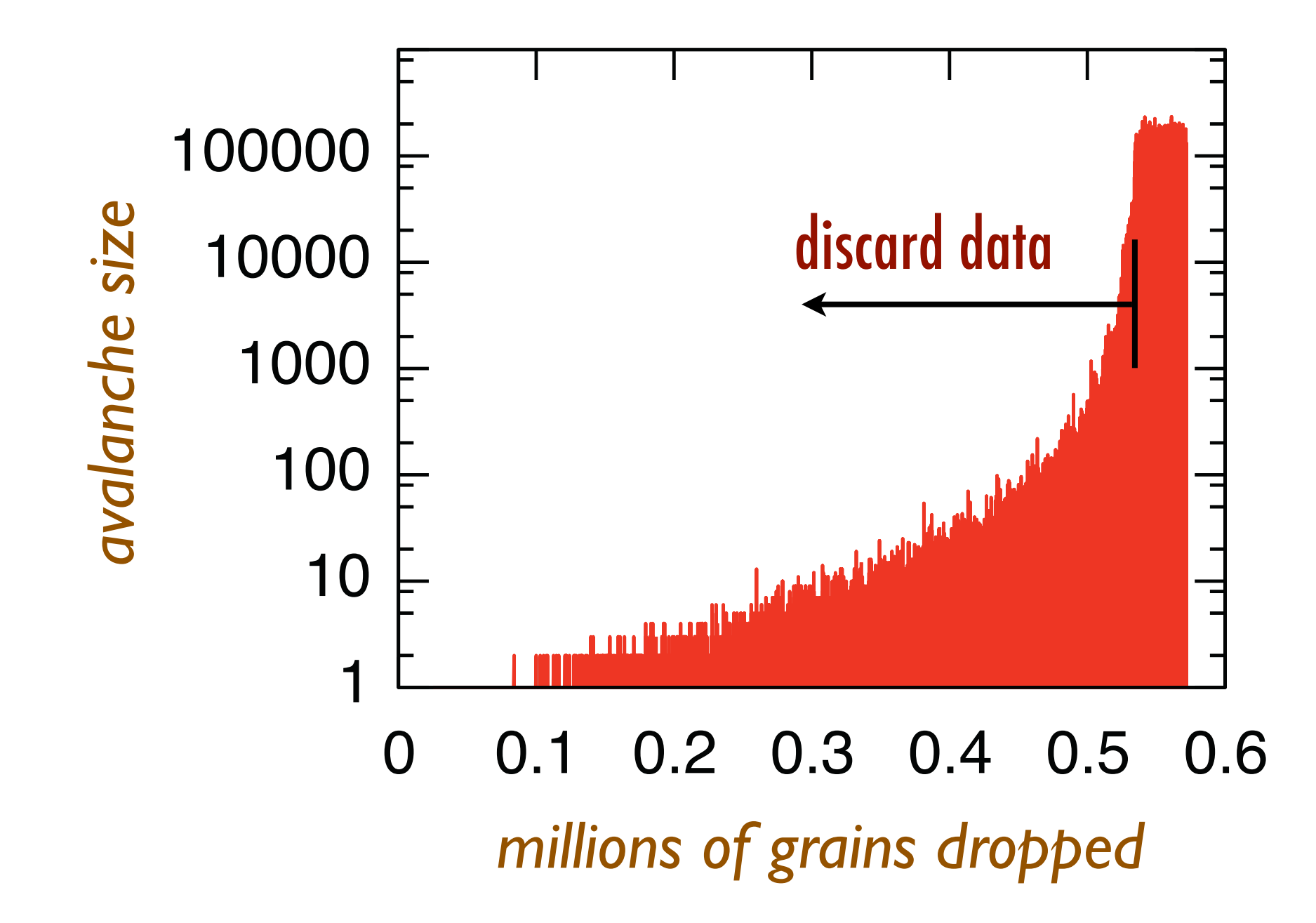

#### Avalanche distribution

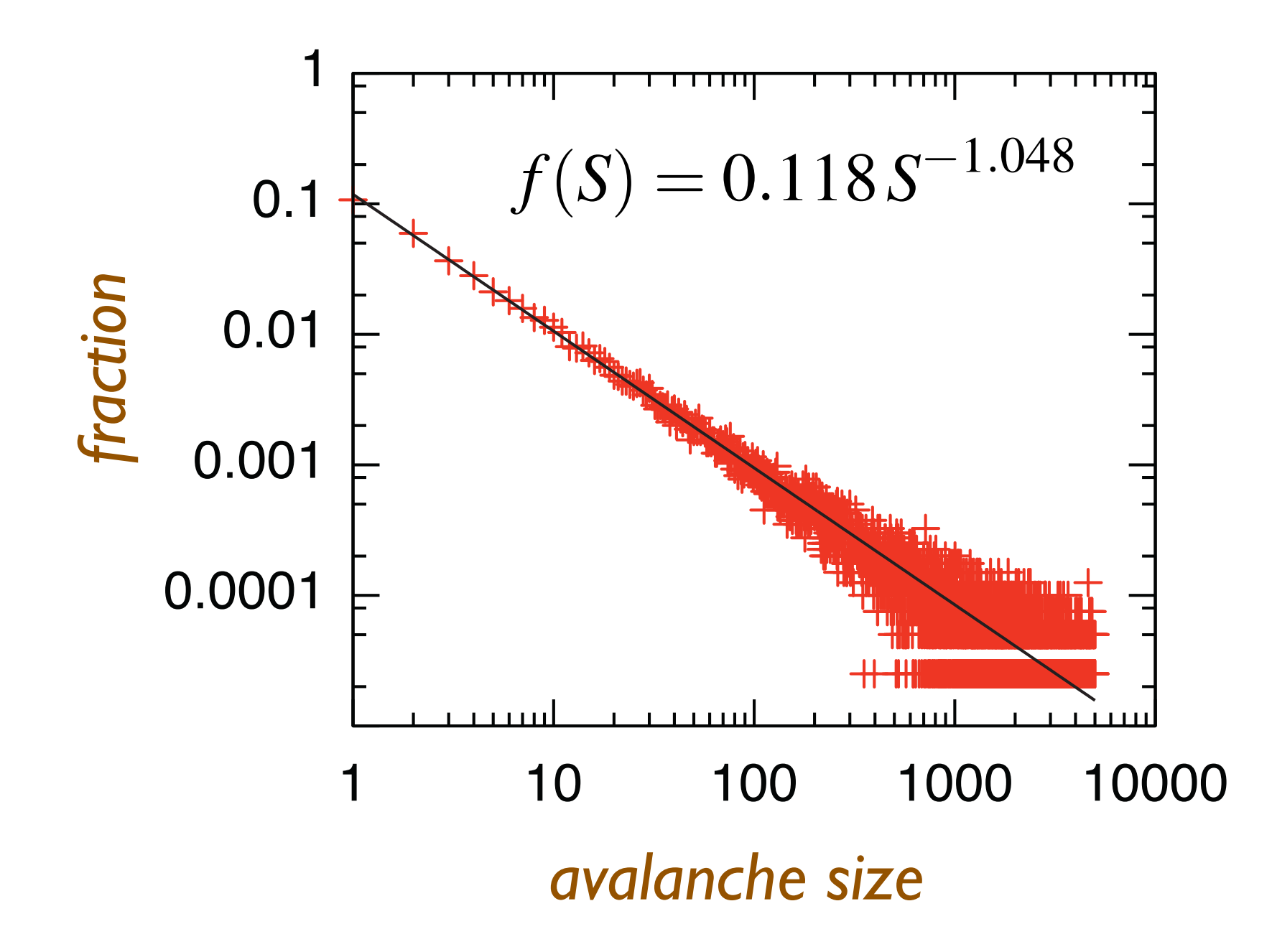

# Cluster growth model

‣ Apply update rule to unassigned cells that have activated neighbours

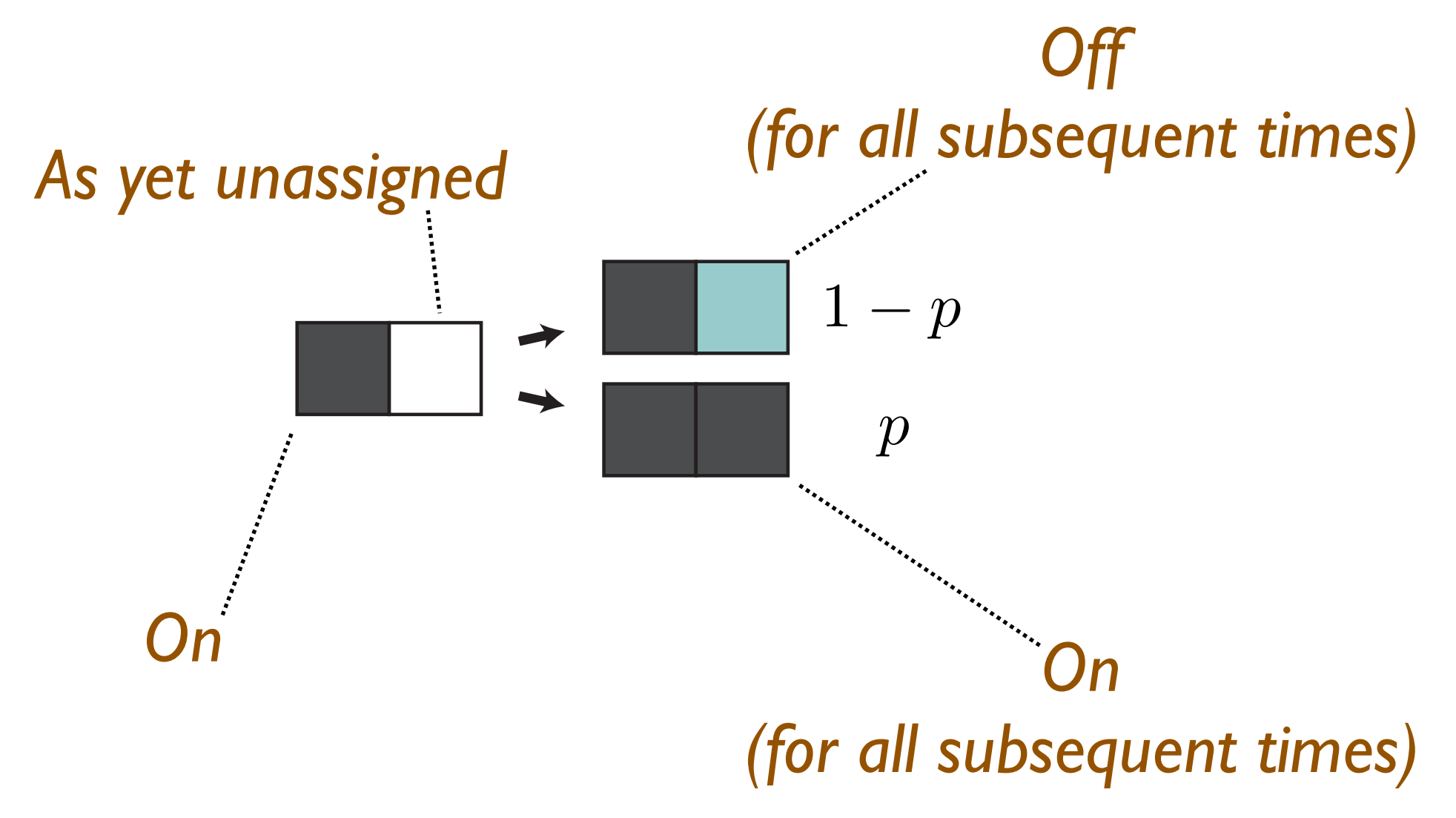

#### Percolation transition

‣ Stationary final configurations on a 400x400 torus

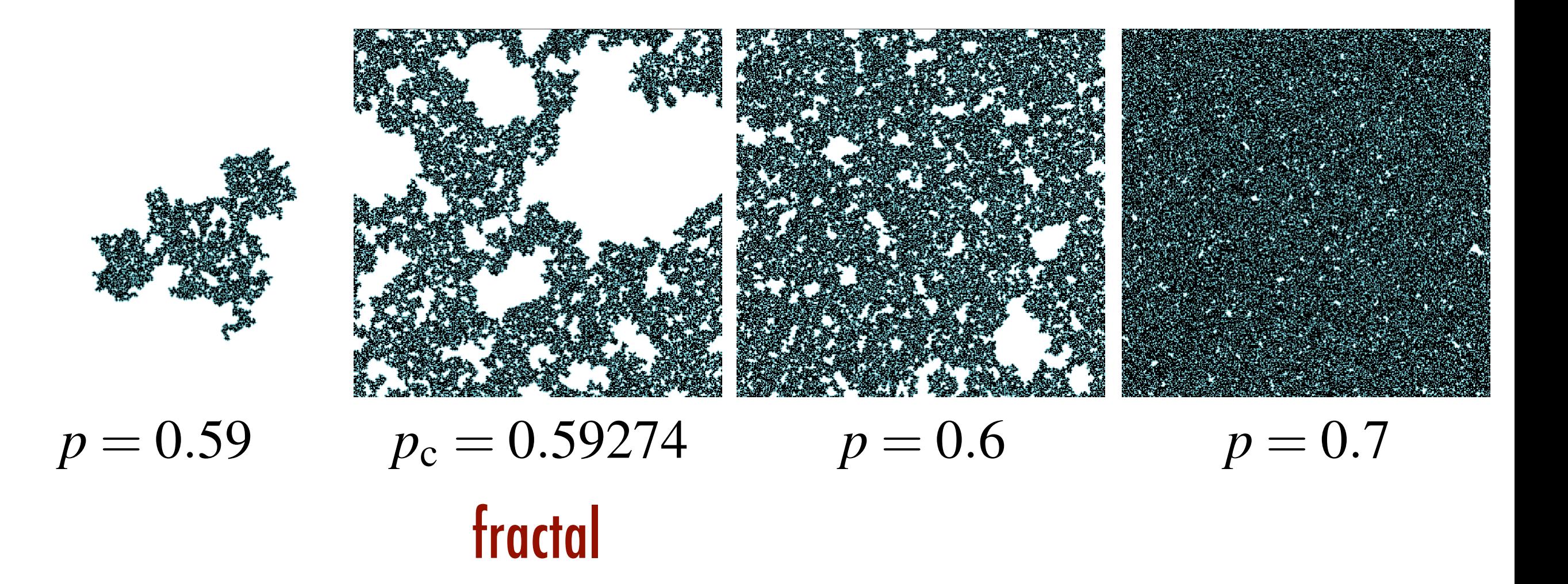

#### Percolation transition

- ‣ Criticality here is not self-organized but instead requires fine tuning of the growth probability *p*
- $\triangleright$  Continuous phase transition at  $p_{\mathrm{c}}$ , where the clusters have fractal dimension intermediate between 1 and 2
- $\triangleright$  Scale invariance is lost at  $p > p_{\text{c}}$  and  $p < p_{\text{c}}$

#### Fractal dimension

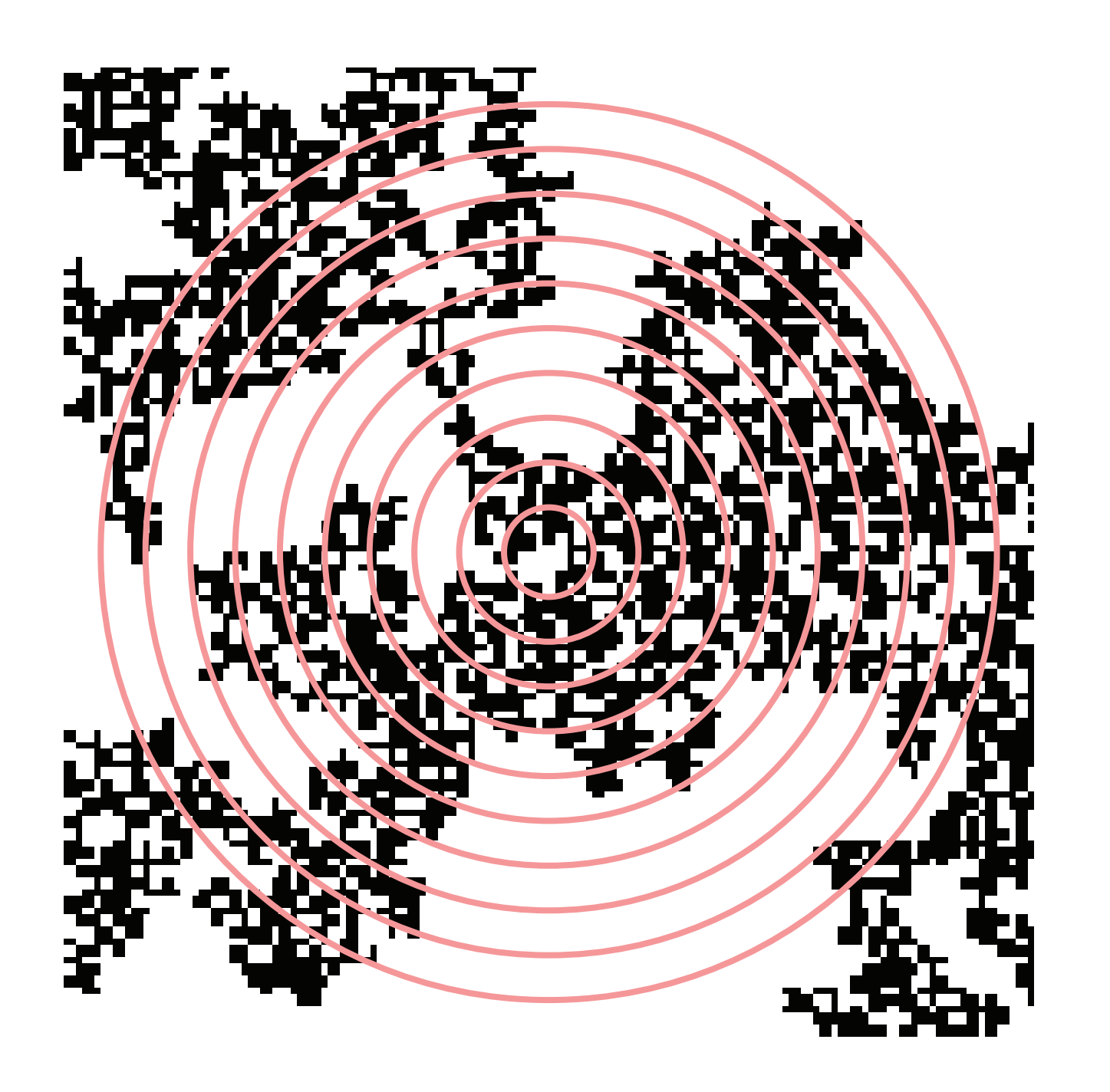

- ‣ Bin cell counts in circular shells
- ‣ Fit a linear slope on a log-log plot

 $N \sim R^{D_{\rm f}}$ 

$$
dN \sim R^{D_{\rm f}-1} dR
$$

## Simple data structure

‣ 3-state grid of cells stored as conventional 2D array

```
const size t halfL = 200;
const size t L = 2*halfL;enum cell t { UNASSIGNED=2, ON=1, OFF=0 };
cell t grid[L][L];
void initialize_grid(void)
{
   for (size t i = 0; i < L; ++i)
      for (size t j = 0; j < L; ++j)
         grid[i][j] = UNASSIGNED;grid[halfL][halfL] = ON;}
```
# Simple updates

- ‣ Each sweep scales as *L*2
- $\triangleright$  As many as  $L$  sweeps for the On wavefront to propagate across the system

```
double prob;
void sweep_grid(void)
\{for (size t i = 0; i < L; ++i)
      for (size t j = 0; j < L; t+j)
          if ( grid[i][j] == UNASSIGNED and(grid[(i+1)\%L][j] == ON orgrid([L+i-1)*L][j] == ON orgrid[i][(j+1)<sup>&L</sup>] == ON or
                grid[i][(L+j-1)<sup>8</sup>L] == ON) )
             grid[i][j] = (Rand() < prob ? ON : OFF);}
```
#### Redundant data structure

‣ Trade off memory for algorithmic efficiency

```
const size t halfL = 200;
const size t L = 2*halfL;enum cell t { UNASSIGNED = 2, ON = 1, OFF = 0 };
cell t grid[L][L];
class coord
{ public:
   size t x;
   size t y;
   coord(size_t x_, size_t y_) : x(x_), y(y_) {}
};
#include <queue>
using std::queue;
queue<coord> perim;
```
# Initialize the perimeter

```
void initialize_grid(void)
{
   for (size t i = 0; i < L; ++i)
      for (size t j = 0; j < L; ++j)
         grid[i][j] = UNASSIGNED;grid[halfL][halfL] = ON;perim.push(coord(halfL+1,halfL));
   perim.push(coord(halfL-1,halfL));
   perim.push(coord(halfL,halfL+1));
   perim.push(coord(halfL,halfL-1));
}
```
# Grow the perimeter

```
double prob;
void sweep_grid(void)
\left\{ \right. while (!perim.empty())
    {
      const coord c = perim.front(); perim.pop();
      const size t i = c.x;
      const size_t j = c.y;
      if (grid[i][j] == UNASSIGNED) if (Rand() < prob)
\overline{\mathcal{L}}grid[i][j] = ON;if (grid[(i+1)*L][j] == UNASSIGNED) perim.push(cord((i+1)*L,j));if (grid([L+i-1)*L][j] == UNASSIGNED) perim.push(cord((L+i-1)*L,j));if (grid[i] [ (j+1) * L] == UNASSIGNED) perim.push(cord(i, (j+1) * L));
            if (grid[i][(L+j-1)8L] == UNASSIGNED) perim.push(cord(i, (L+j-1)8L)); }
       else
         grid[i][j] = OFF; }
}
```